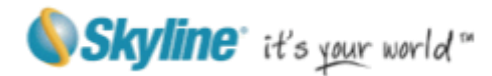

# erraExplorer®

## Version 6.5 Comparison Table

Information contained in this document is subject to change without notice and does not represent a commitment on behalf of Skyline Software Systems Inc. No part of this document may be reproduced or transmitted in any form or by any means, electronic or mechanical, including photocopying without the written permission of Skyline Software Systems Inc.

Copyright © 2013, Skyline Software Systems, Inc. All rights reserved.

TerraExplorer, Skyline, SkylineGlobe, It's your world, the Skyline logo, TerraGate, TerraBuilder, and TerraExplorer logo are registered trademarks of Skyline Software Systems, Inc. © 2011, All Rights Reserved. Protected by U. S. patents 7551172, 6111583, 6433792, 6496189, 6704017. Other patents pending.

www.skylineglobe.com

13873 Park Center Road, Suite 201 Herndon VA 20171 USA

Tel: 703.378.3780 Fax: 703.378.3760

#### **Features and Functionality**

The TerraExplorer Comparison Table below compares the different capabilities of each of the products in the TerraExplorer family. All products are based on TerraExplorer Pro, with each offering a different subset of TerraExplorer commands.

TerraExplorer Pro commands are accessible programmatically either from the standard API or from the ICommand interface. ICommand is an API call that simulates a user click on the TerraExplorer Pro ribbon or menus, activating a TerraExplorer command.

Most operations can be performed by both of the methods. To create a polygon, for example, you can use the Creator.CreatePolygon(...) API to create a polygon and set all the parameters programmatically. Alternatively, you can call ICommand.Execute (1012,5) (the equivalent of clicking Create Polygon on the ribbon). This call opens the Properties Sheet and lets the user add the polygon and set its properties manually, like in TerraExplorer Pro.

A few commands (e.g., Publish Project) are only available via the GUI or the ICommand interface, and not programmatically from the standard API.

#### **Run Time Pro**

Run Time Pro provides full TerraExplorer Pro functionality for incorporation in OEM applications, using its ActiveX components, the standard API, and the ICommand interface. Run Time Pro cannot be used as a standalone application and it does not provide the TerraExplorer Pro ribbon user interface.

#### **TerraExplorer Plus**

TerraExplorer Plus, available as a stand-alone application, or as integrated ActiveX components, offers similar capabilities to TerraExplorer Pro with the following limitations:

- Advanced objects can be created and edited only by using the regular API, and not by ICommand:
	- Buildings
	- Dynamic objects
	- Video (on terrain and billboard)
- Modify terrain
- Hole on terrain
- Feature layer operations can be performed only by using the regular API, and not by ICommand:
	- Spatial and attribute queries
	- Feature editing (modifying geometry or attribute values)
	- Creation of new layers
- A project cannot be bound to the TerraCatalog (the catalog can be searched but not updated automatically with project changes).
- A project cannot be published as a Viewer Kit.
- The terrain cannot be extracted to MPT or VRML.
- No access is available to the advanced Drawing Tools (Duplicate Objects, Create Power Line etc).
- No access is available to the MakeXPL tool.

#### **SG Viewer**

The SkylineGlobe Viewer is a standard TerraExplorer Viewer that provides advanced API capabilities only when it is embedded in a SkylineGlobe web application. After installation, TerraExplorer Viewer can be run either as a stand-alone application, providing only standard capabilities, or from SkylineGlobe web application, using the Internet License to provide advanced API.

### **Comparison Table**

#### $\checkmark$  - Available in the User Interface and the API

API – Available only via standard API commands (not including the ICommand interface)

UI - Available only via the User Interface or the ICommand API (not available via standard API commands)

C2MP – Available only in the C2MP extension

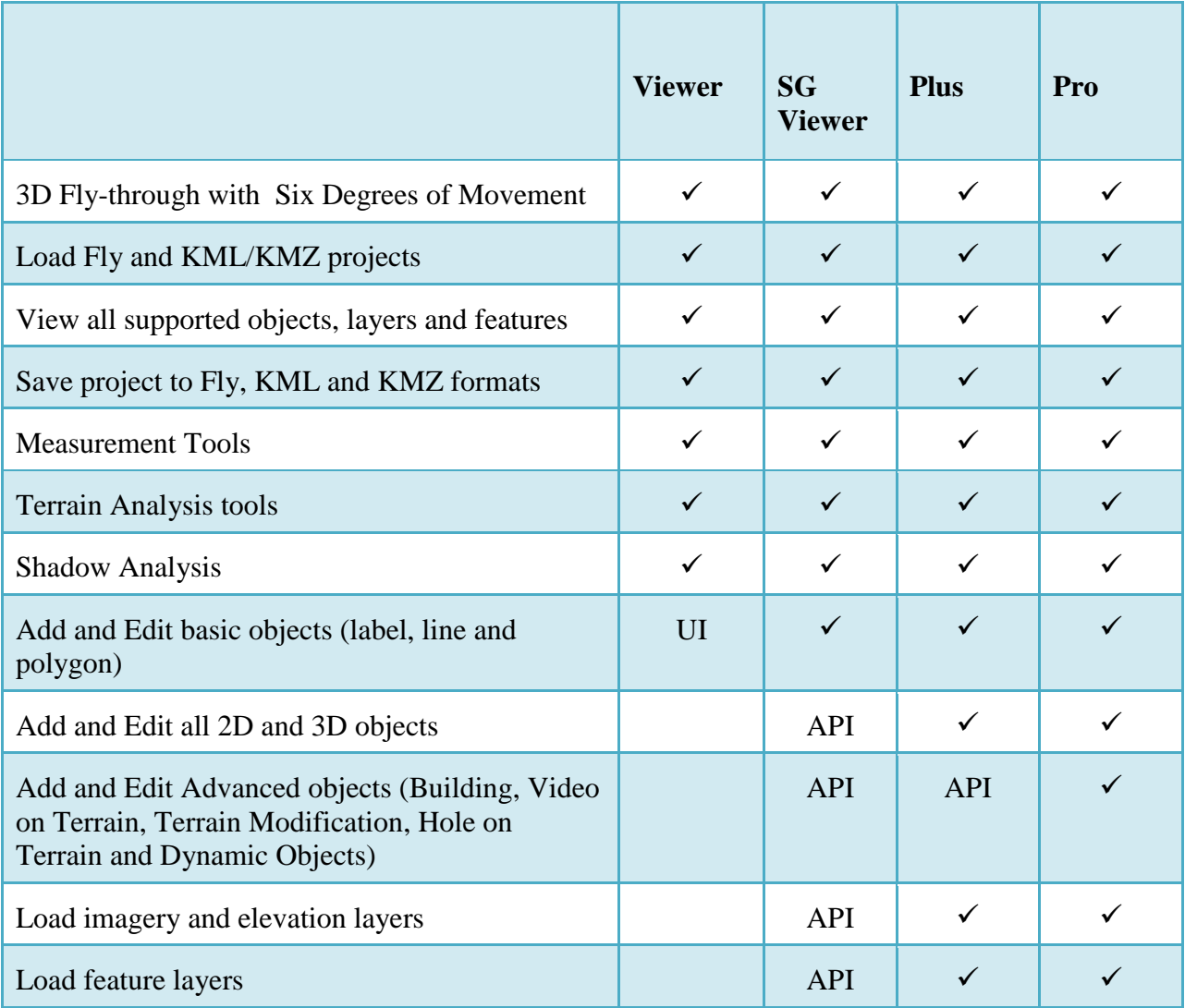

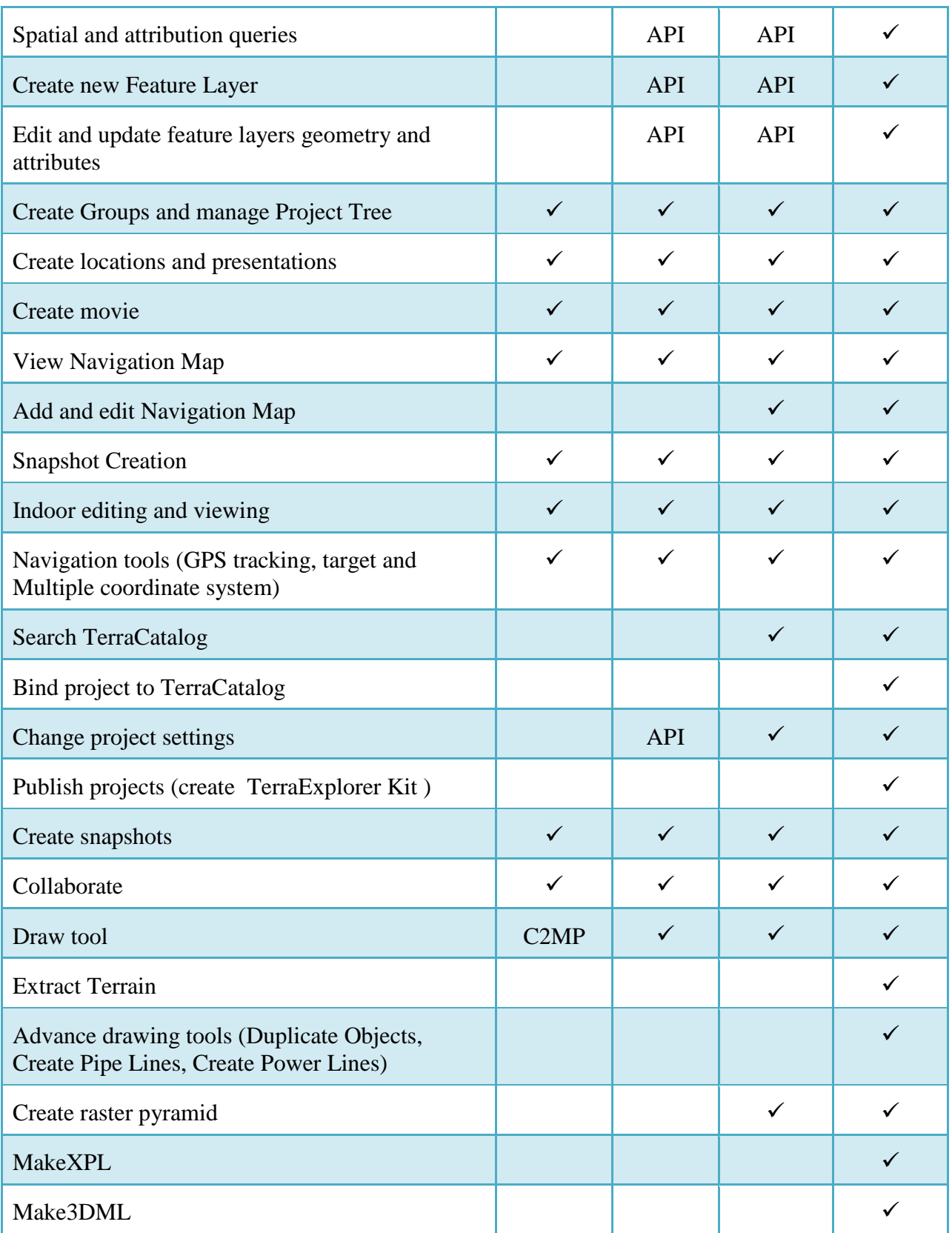

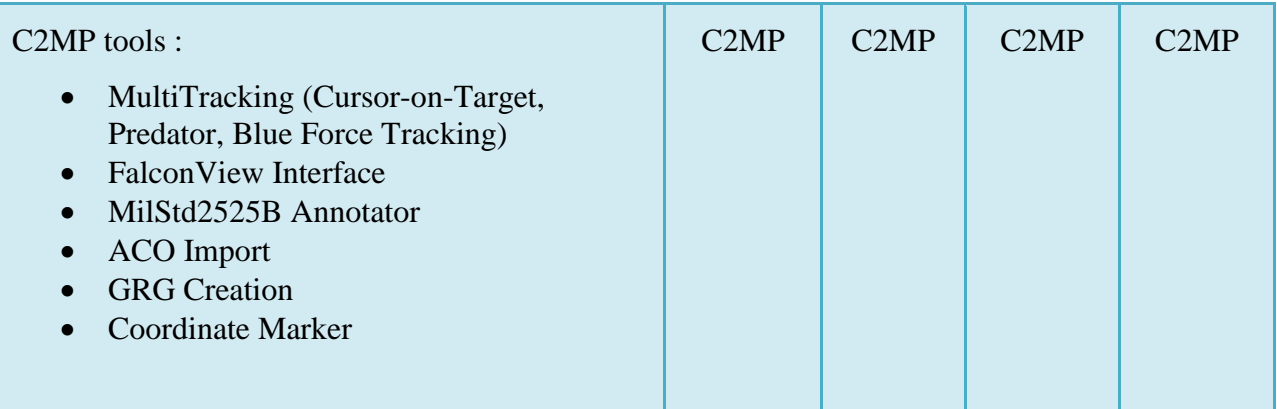

## **System Requirements**

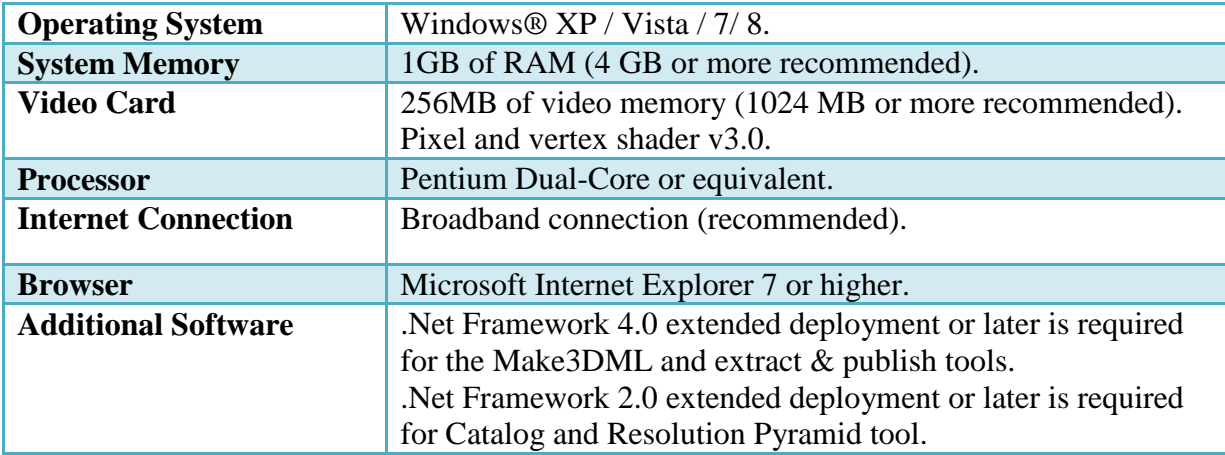